Internet

13 ISBN 9787302027829

10 ISBN 730202782X

出版时间:1999-12-01

页数:313

版权说明:本站所提供下载的PDF图书仅提供预览和简介以及在线试读,请支持正版图书。

### www.tushu111.com

**Internet** Thernet **Internet** Internet **Internet** Internet 连接方式;接着讲述了如何使用Internet的各种服务,包括如何使用WWW浏览器(Netscape3.x和中 Telnet FTP,  $\begin{array}{ccc} \text{Usenet} & \text{I} & \text{I} \\ \text{ISP} & \text{B} & \text{I} \\ \end{array}$ Internet<br>Internet  $\Box$ Internet

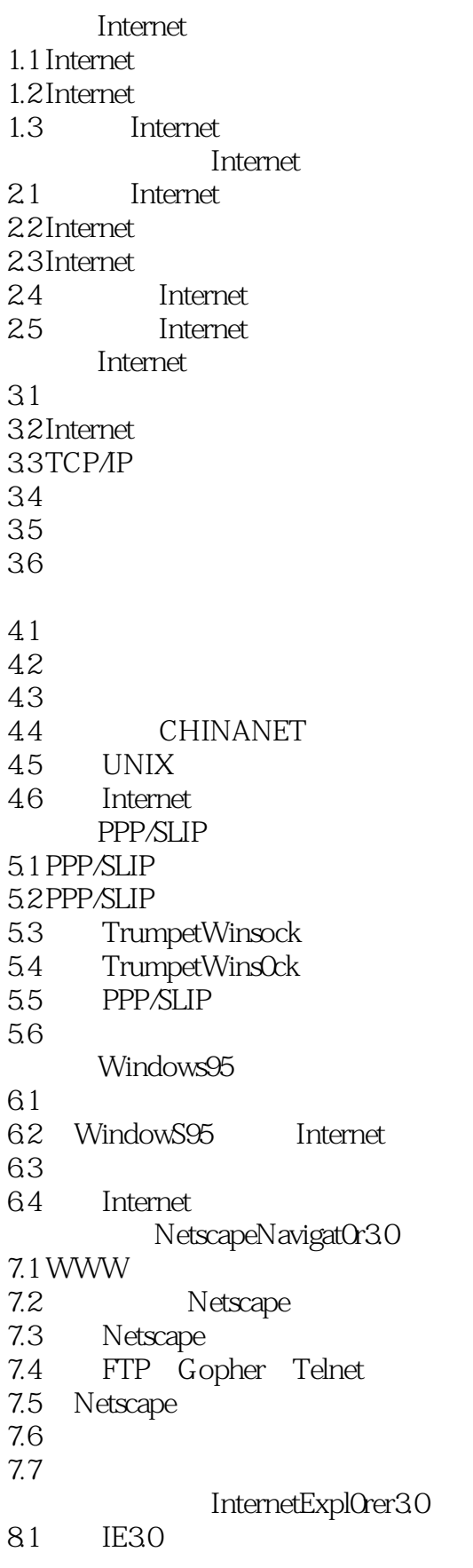

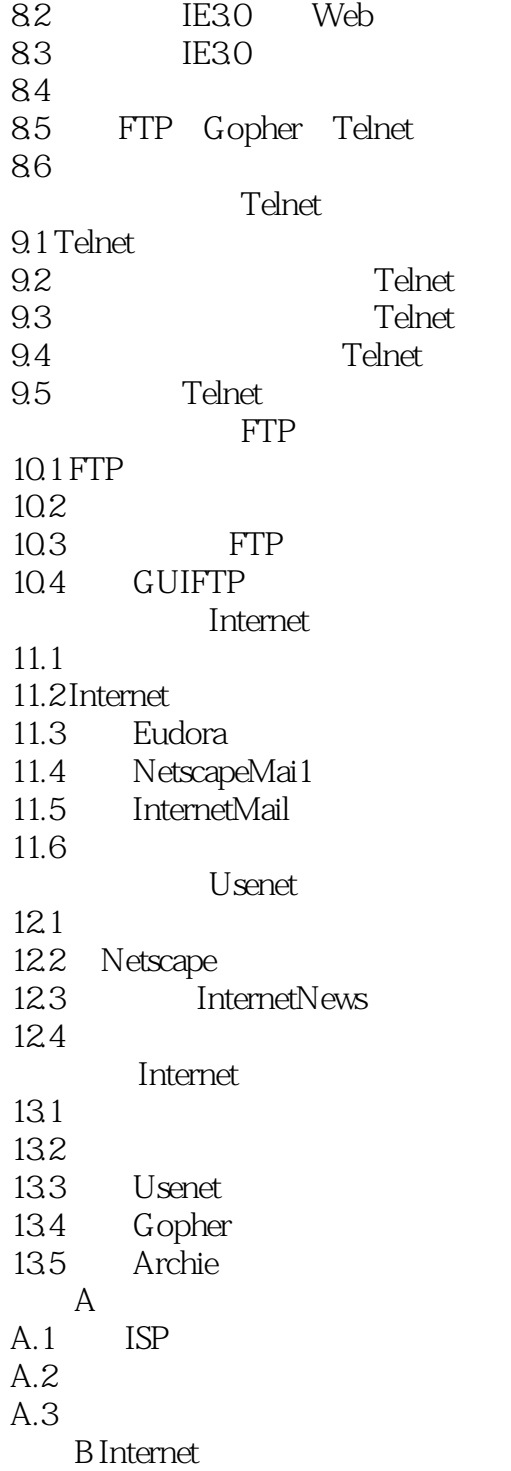

本站所提供下载的PDF图书仅提供预览和简介,请支持正版图书。

:www.tushu111.com